## Förderantrag Innovationsfonds Ev.-luth. Kirchenkreis Aurich

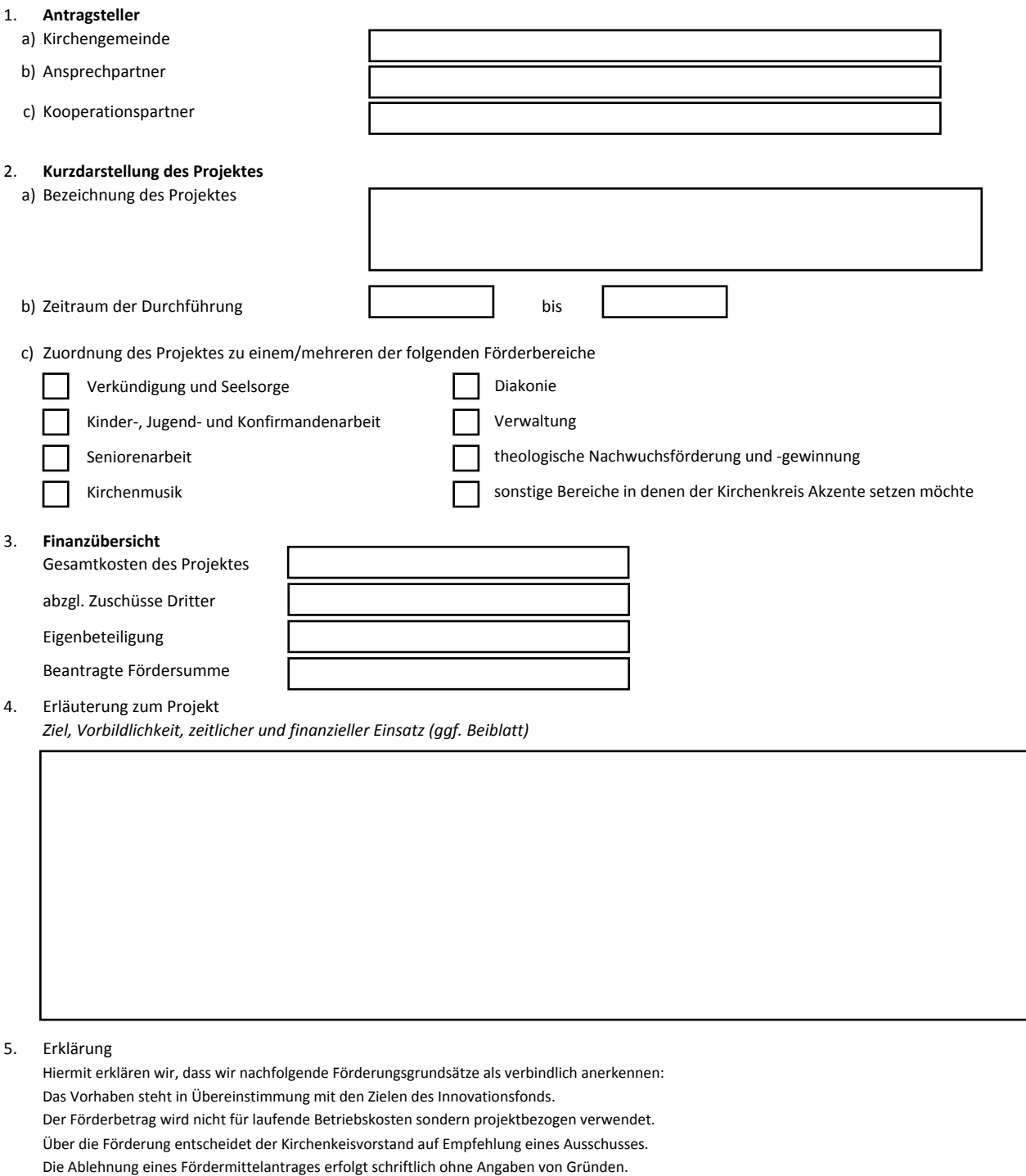

Es besteht kein Rechtsanspruch auf eine Förderung.

Die Förderung bezieht sich auf den Projektzeitraum, längestens auf drei Jahre.

Eine kontunierliche Unterstützung ist nicht möglich.

Die Verwendung der Mittel ist innerhalb von drei Jahren nachzuweisen.

Der Antragsteller verplichtet sich schriftlich zu berichten.

## **Senden Sie den ausgefüllten Förderantrag per Post, Fax oder E-Mail an:**

Ev.-luth. Kirchenkreis Aurich, Julianenburger Straße 23, 26603 Aurich - Fax: 04941/68459 - E-Mail: sup.aurich@evlka.de

Das Antragsformular finden sich auch online unter: www.kirchenamt-aurich.de und www.kirchenkreis-aurich.de

## **Bearbeitungsvermerke**

Antragseingang Sitzung am Zustimmung Ablehnung

Höhe der Zuwendung